春季東北地区高等学校野球大会戦績

| 年                        | $\Box$<br>戦<br>$\overline{\phantom{a}}$     | 決<br>進<br>勝                    | 決<br>勝            |
|--------------------------|---------------------------------------------|--------------------------------|-------------------|
| 昭和29年<br>(第1回)           | 秋 田 商 3-1 郡 山 商                             | 新庄 北 6-3 秋 田 商                 | 青 森 一 6 - 1 新 庄 北 |
| [青森市営球場]                 | 新庄 北 2 - 1 八<br>戸                           | 青 森 一 6 - 5 秋<br>$_{\rm H}$    |                   |
|                          | 青 森 一13-5 一 関 一                             |                                |                   |
|                          | 秋<br>田 8-3 白<br>石                           |                                |                   |
| (第2回)<br>昭和30年           | 秋<br>田 5-3 一 関<br>$\frac{1-\alpha}{\alpha}$ | 戸 8 - 5 秋<br>八<br>$\mathbb{H}$ | 八 戸 9-1 盛 岡 工     |
| 〔青 森 市 営 球 場〕            | 八 戸 6-3 双<br>葉                              | 盛 岡 工 6-2 青 森 一                |                   |
|                          | 岡 工 9-5 白<br>盛<br>石                         |                                |                   |
|                          | 青 森 一10-4 山 形 商                             |                                |                   |
| 昭和31年<br>(第3回)           | 東奥義塾 4-1 保<br>原                             | 森 4-3 東奥義塾<br>青                | 秋 田 商 6-3 青<br>森  |
| [青 森 市 営 球 場]            | 青<br>森 8-6 盛 岡 商                            | 秋 田 商 1 - 0 八 戸                |                   |
|                          | 秋 田 商 11-2 白<br>石                           |                                |                   |
|                          | 戸 4-3 山 形 南<br>八                            |                                |                   |
| 昭和32年<br>(第4回)           | 卷 6-5 秋 田 商<br>石                            |                                |                   |
| 〔青 森 市 営 球 場〕            |                                             | 石<br>卷 3 - 1 青 森 一             | 東<br>北10-0 石<br>巻 |
|                          | 青 森 一11-7 一 関 一                             | 東<br>北 1-0 八 戸                 |                   |
|                          | 戸 6-0 若 松 商<br>八                            |                                |                   |
|                          | 東<br>北 6-0 山 形 南                            |                                |                   |
| 昭和33年<br>(第5回)           | 山形南2-0青<br>森                                | 弘 前 商 4-1 山 形 南                | 東<br>北 2-0 弘 前 商  |
| [青 森 市 営 球 場]            | 弘 前 商 3-2 一<br>戸                            | 東<br>北 4-0 秋 田 商               |                   |
|                          | 秋 田 商 2 - 1 東奥義塾                            |                                |                   |
|                          | 東<br>北11-0 磐<br>城                           |                                |                   |
| 昭和34年 (第6回)              | 宮<br>古 2-0 山 形 南                            | 宮<br>古 5-3 山 形 商               | 東<br>北 5-1 宮<br>古 |
| 〔山形市営球場〕                 | 山形商6-2八<br>戸                                | 東<br>北 8-0 秋田短大附               |                   |
|                          | 秋田短大附 9-0 会<br>津                            |                                |                   |
|                          | 東<br>北 3-0 新 庄 北                            |                                |                   |
| 昭和35年 (第7回)              | 宮<br>古 5-2 東<br>北                           | 宮<br>古 1-0 金 足 農               | 秋 田 商 4-0 宮<br>古  |
| [秋田市営八橋球場]               | 金足農7-0 新庄北                                  | 秋 田 商 2-1 磐<br>城               |                   |
|                          | 秋 田 商 7 - 5 八 戸                             |                                |                   |
|                          | 磐<br>城 3-2 秋田経大附                            |                                |                   |
| 昭和36年<br>(第8回)           | 福 島 商 3-0 黒沢尻工                              | 双<br>葉 5-4 福 島 商               | 東<br>北 4-0 双<br>葉 |
| [信夫ケ丘球場]                 | 双<br>葉 3-1 秋 田 商                            | 北 2-1 保<br>果<br>原              |                   |
| 本県開催のため                  | 保<br>原 4-1 山 形 南                            |                                |                   |
| 優勝双葉、準優勝福島商<br>三位の保原三校出場 | 東<br>北 2-1 東奥義塾                             |                                |                   |
| 昭和37年<br>(第9回)           | 東<br>北10-0 鶴 岡 工                            |                                |                   |
| [岩手県営盛岡球場]               | 盛<br>岡 一 4 - 3 保<br>原                       | ※1回戦第4試合宮古対青森商戦は延長18回引き分け      |                   |
|                          | 秋<br>田 4-0 黒沢尻北                             | 再試合となったがこの再試合予定日以後、雨天続き        |                   |
|                          | 青<br>森 商 1-1 宮<br>古                         | となり、大会を中止する。                   |                   |
| 昭和38年<br>(第10回)          | 秋 田 商 2-0 一<br>戸                            | 秋 田 商 2-0 青<br>森               |                   |
| 〔宮 城 県 営 球 場〕            | 青                                           |                                | 仙台育英 3-2 秋 田 商    |
|                          | 森 3-1 仙 台 商                                 | 仙台育英 4-2 日大山形                  |                   |
|                          | 日大山形 2-1 仙<br>台                             |                                |                   |
|                          | 仙台育英 3-2 保<br>原                             |                                |                   |
| 昭和39年<br>(第11回)          | 盛 岡 商 1-0 八戸電波工                             | 青<br>森 3-2 盛 岡 商               | 能<br>代 4-0 青<br>森 |
| 〔青 森 市 営 球 場〕            | 青<br>森 11-3 双<br>葉                          | 能<br>代 3-1 日大山形                |                   |
|                          | 日大山形 4-3 東<br>北                             |                                |                   |
|                          | 能<br>代10-0 青 森 商                            |                                |                   |
| 昭和40年<br>(第12回)          | 媻<br>城 4-0 米 沢 商                            | 磐<br>城 4-0 日大山形                | 秋<br>田 2-0 磐<br>城 |
| 〔米 沢 市 営 球 場〕            | 日大山形 3-1 青 森 一                              | 秋<br>田 4-3 花 巻 商               |                   |
|                          | 花 卷 商 6-0 寒 河 江                             |                                |                   |
|                          | 秋 田 8-1 仙台育英                                |                                |                   |

请

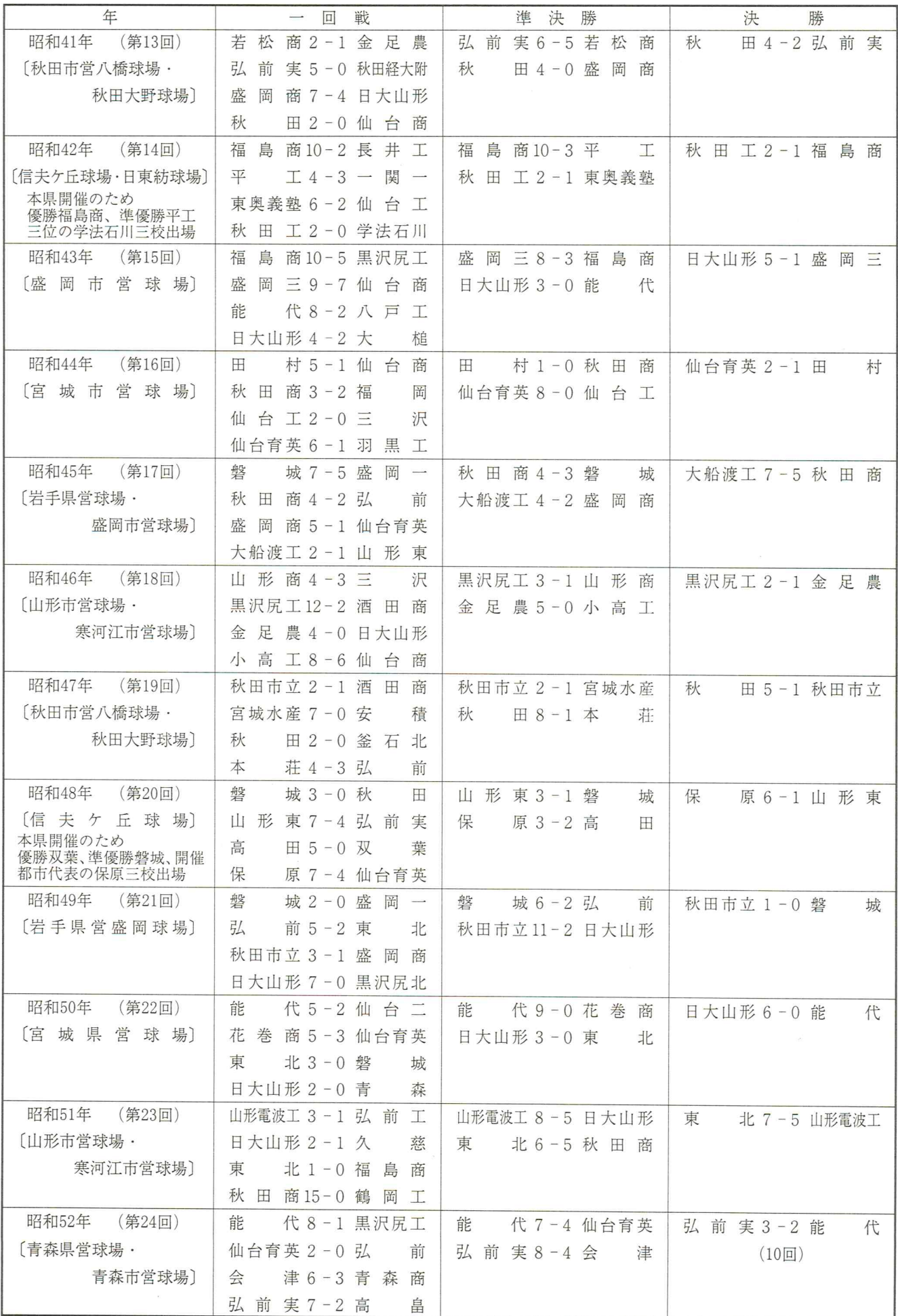

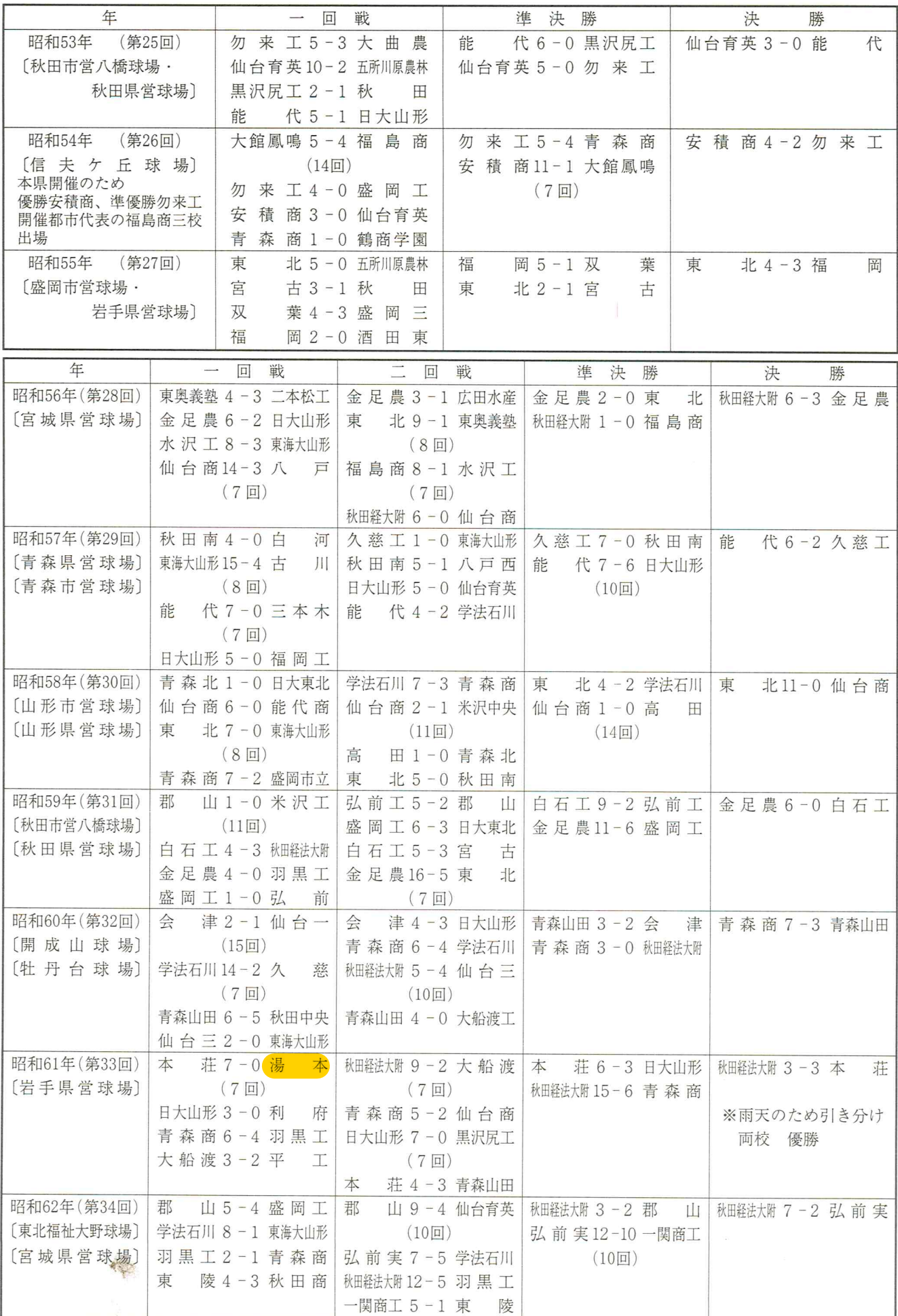

 $\epsilon$  . <br> <br>  $\label{eq:1} \epsilon$ 

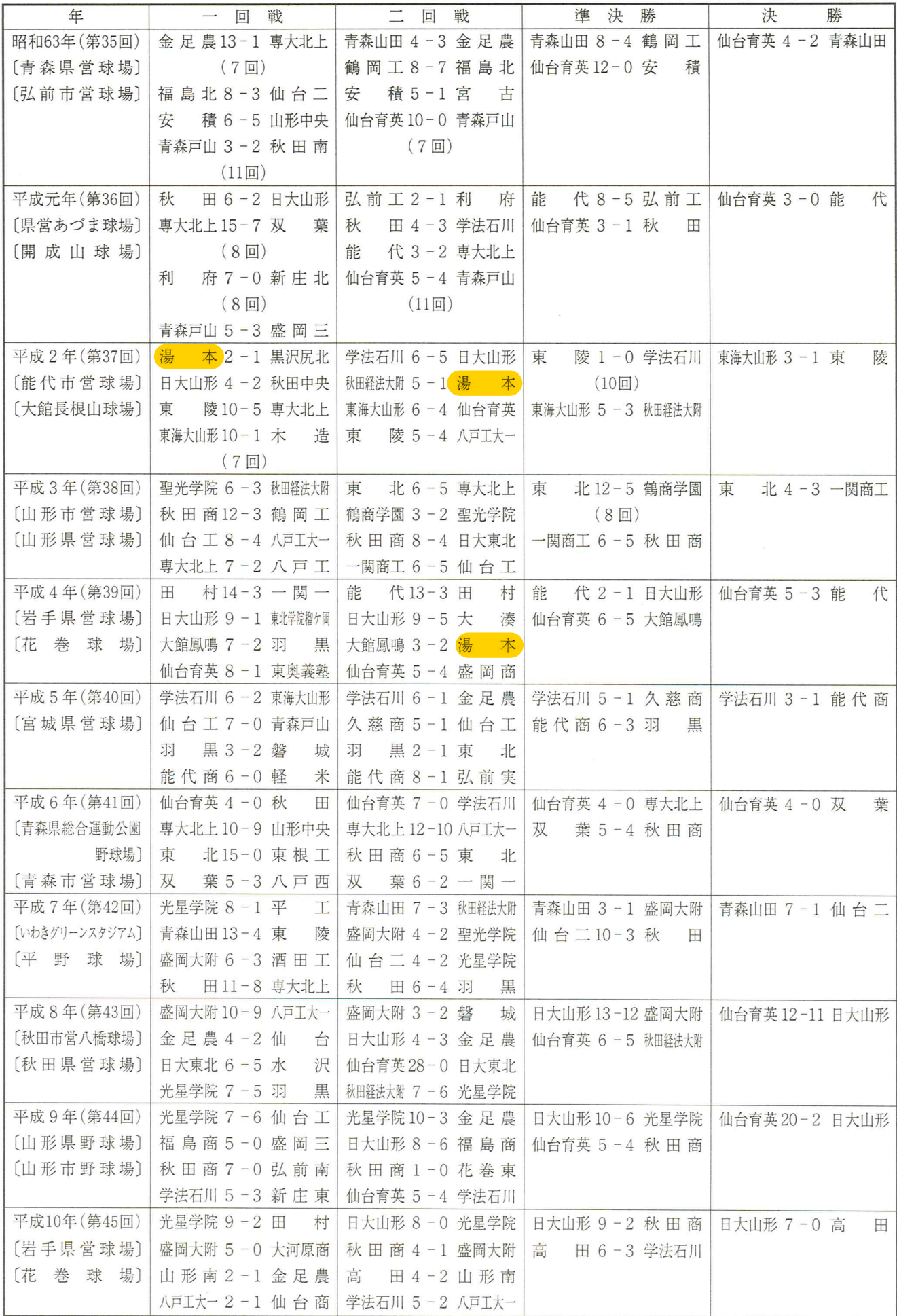

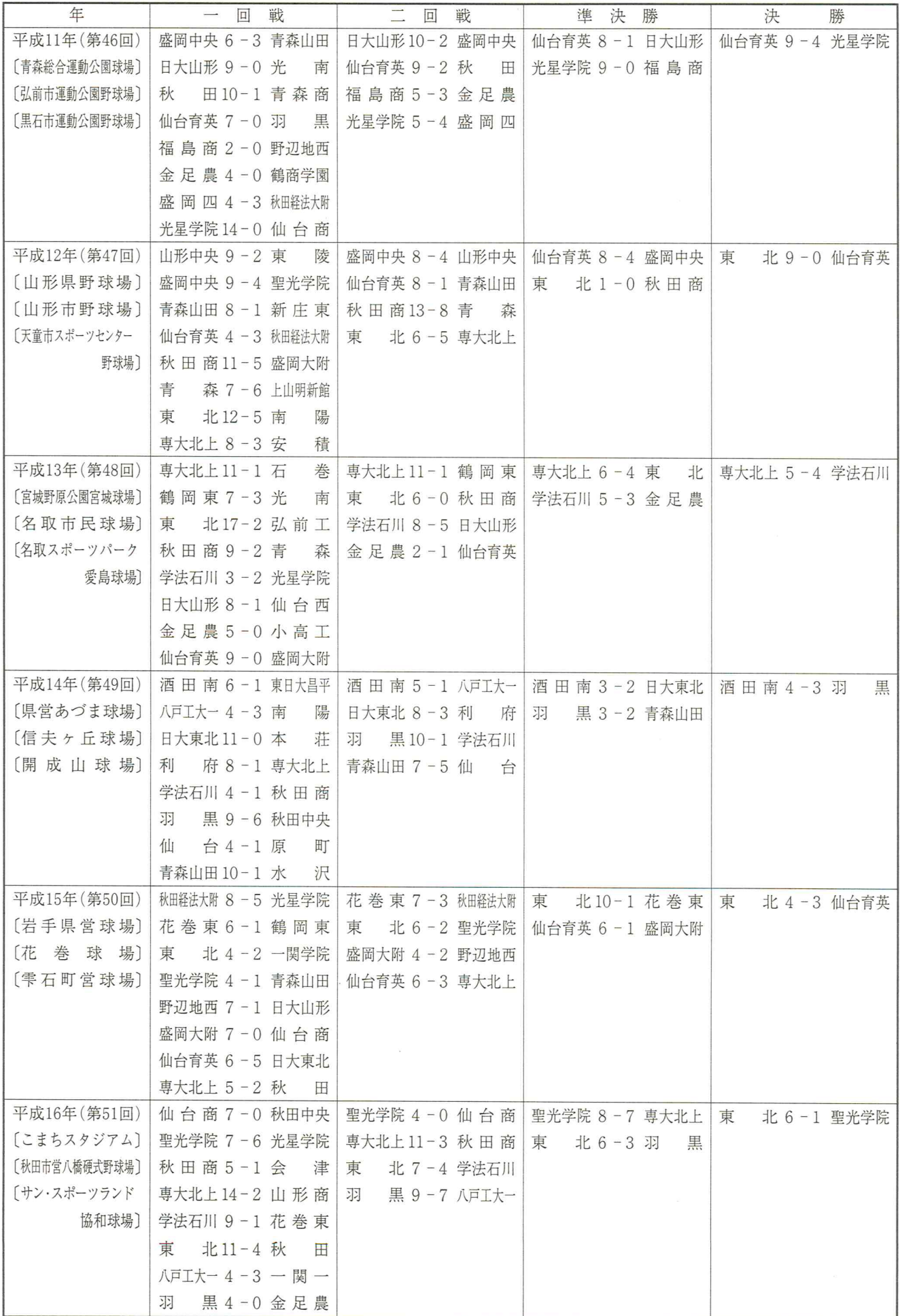

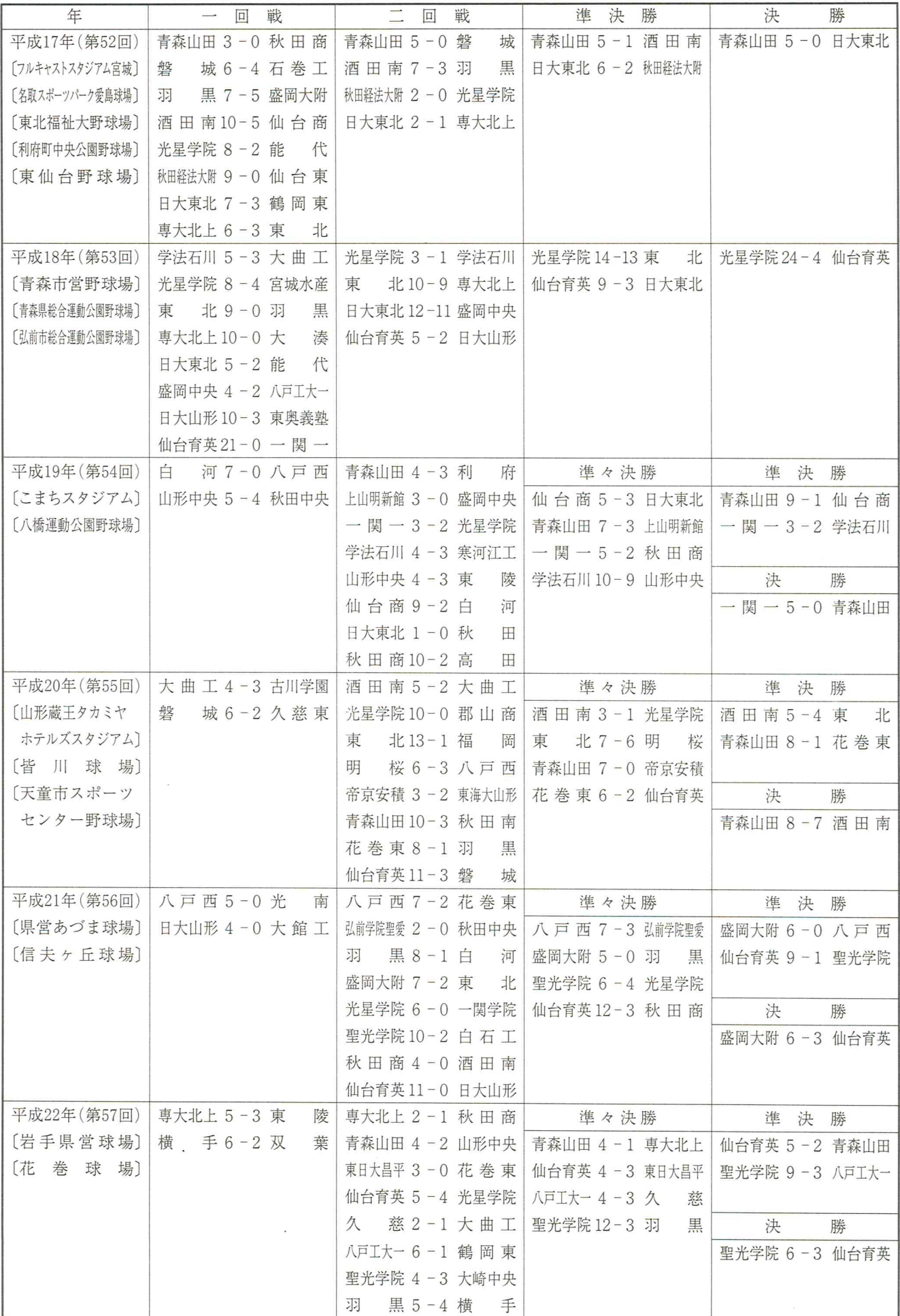

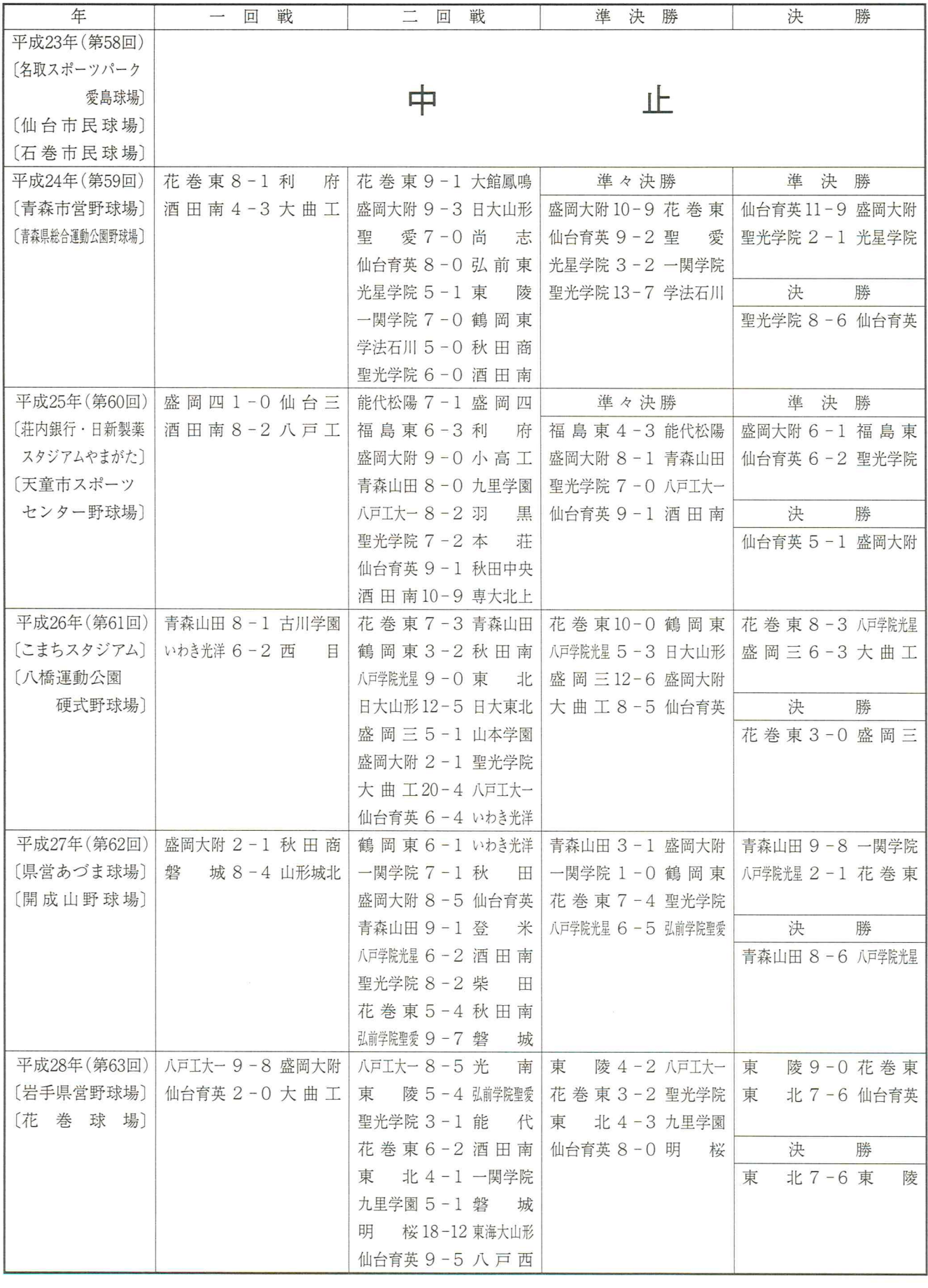